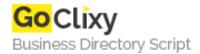

**Email** 

## **HTML5 CANVAS introduction**

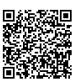

Address {value\_address}

Contact Person{value\_contact\_person}Mobile Number{value\_mobile\_number}

{value\_email}

The new HTML5 CANVAS tag is a new tag for HTML5 that allows 2-dimensional drawing, or bitmap drawing if you like, using Javascript. It allows both simple and complex shapes to be drawn that you could previously only get by using images.

For more details, please visit https://scripts.goclixy.com/html5-canvas-introduction-5836